## Seçilmiş Tatiller

Takvim tanım penceresinde Seçilmiş Tatiller seçeneği ile belirli bir zaman aralığı verilerek izlenen tatiller kaydedilir. Bu tatillerden her biri ayrı satırda kaydedilir. Seçilmiş tatillerde kayıt bilgileri şunlardır:

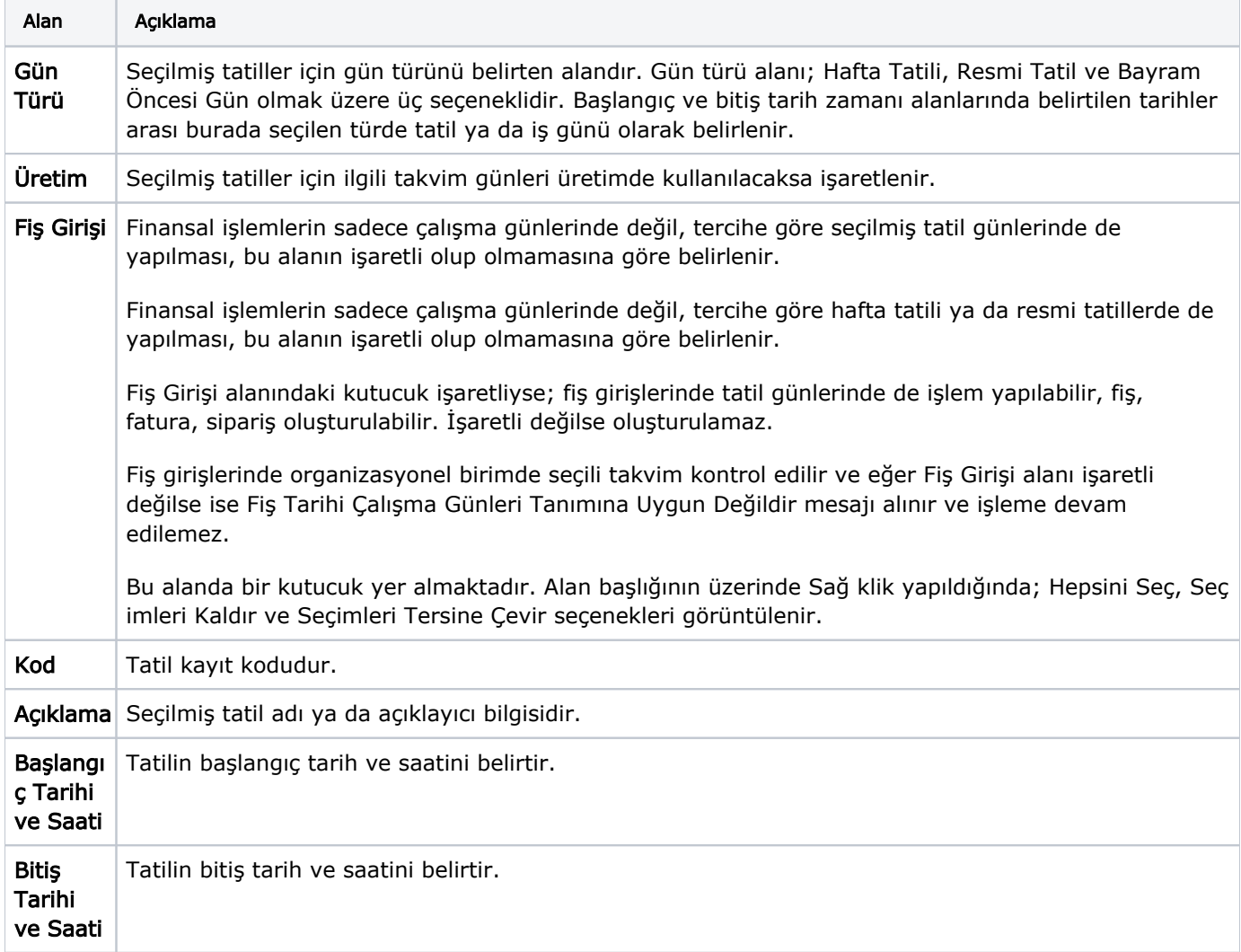